# **Learning Modes, a Supplement to APDB Class Scheduling Instructions**

Effective Summer 2015, the Chancellor's office requires all CSUs to track the mode of instruction of their classes in order to identify the learning mode of courses more distinctly. *Updated for Fall 2020 classes (p. 6).*

# **From the CO APDB Reference Manual 05/20/2015:**

**Definition: Learning Mode - A two-character code that, for a given course offering, identifies the instructor/ enrolled students environment as either live instructor with physically present students ("Face-to-Face" mode) or prescheduled (days/hours) remote broadcast of instruction ("Synchronous" mode) or web delivered instruction available to students 24/7 ("Asynchronous" mode). Campus reported Learning Mode and Space Type codes allow for a quantitative assessment of the extent to which the use of available remote instructional technology reduces the need for traditional lecture and laboratory SFDB space.**

Nine new Learning Mode values are ready to use in SOLAR. Codes "07" and "08" are deprecated and will not be used (not listed below). Valid codes are 01-06, 09, and 10-11.

- **01** Asynchronous instructional delivery course section in which the instructional content is delivered exclusively online to access at any time from any location - [AB386](https://calstate.policystat.com/policy/6653643/latest/)
- **02** Synchronous instructional delivery course section in which instructional content is delivered exclusively online on pre-scheduled days/hours to access from any location .
- **03** Asynchronous instructional delivery course section in which the instructional content is delivered exclusively via distance education to access at any time from any location. Scheduled face-to-face meetings may be required for orientation, testing, or academic support services - [IPEDS](https://surveys.nces.ed.gov/ipeds/VisGlossaryAll.aspx?) Federal Distance Education.
- **04** Synchronous instructional delivery course section in which instructional content is delivered exclusively via distance education on pre-scheduled days/hours to access from any location. Scheduled face-to-face meetings may be required for orientation, testing, or academic support services – [IPEDS](https://surveys.nces.ed.gov/ipeds/VisGlossaryAll.aspx?) Federal Distance Education.
- **05** Face to face + asynchronous hybrid instructional delivery course section in which the instructional content is delivered both face-to-face and exclusively online to access at any time from any location.
- **06** Face to face + synchronous hybrid instructional delivery course section in which the instructional content is delivered both face-to-face and exclusively online on pre-scheduled days/hours to access from any location.
- **09** Face-to-face instructional delivery course section in which instructional content is deliveredfully onsite with face-to-face interaction between the instructor and student.
- **10** Asynchronous + Synchronous hybrid instructional delivery course section in which instructional content is delivered exclusively online both to access at any time from any location and on prescheduled days/hours from any location.
- **11** Asynchronous + Synchronous hybrid instructional delivery course section in which instructional content is delivered exclusively via distance education both to access at any time from any location and on pre-scheduled days/hours from any location. Scheduled face-to-face meetings may berequired for orientation, testing, or academic support services – IPEDS Federal Distance Education hybrid.

#### **HOW DOES IT WORK?**

The Learning Mode and Space Type must be entered for every "active" class section scheduled.

It is important for chairs to impart the mode of instruction to scheduling staff in order to avoid misreporting of data to the CO.

What is different is that the Learning Mode previously entered (Basic Data page > Instruction Mode = "A, S, P") is now a two-digit numeric value and located on the Meetings page in the Schedule of Classes. The Space Type values and location remains unchanged. Both items can be accessed from these two components, *Maintain Schedule of Classes* or *Schedule Class Meetings*.

The majority of CSUN classes are face-to-face. To save time, SOLAR is setup to automatically default to Learning Mode "09" (face-to-face). Learning Mode changes are needed for only for the 8 other special class types.

Use the **Class APDB Mapping Values** link to enter the **Learning Mode** of an "entire" class section.

Use the **Meeting APDB Mapping Values** link to enter the **Space Type** of an "individual" meeting pattern.

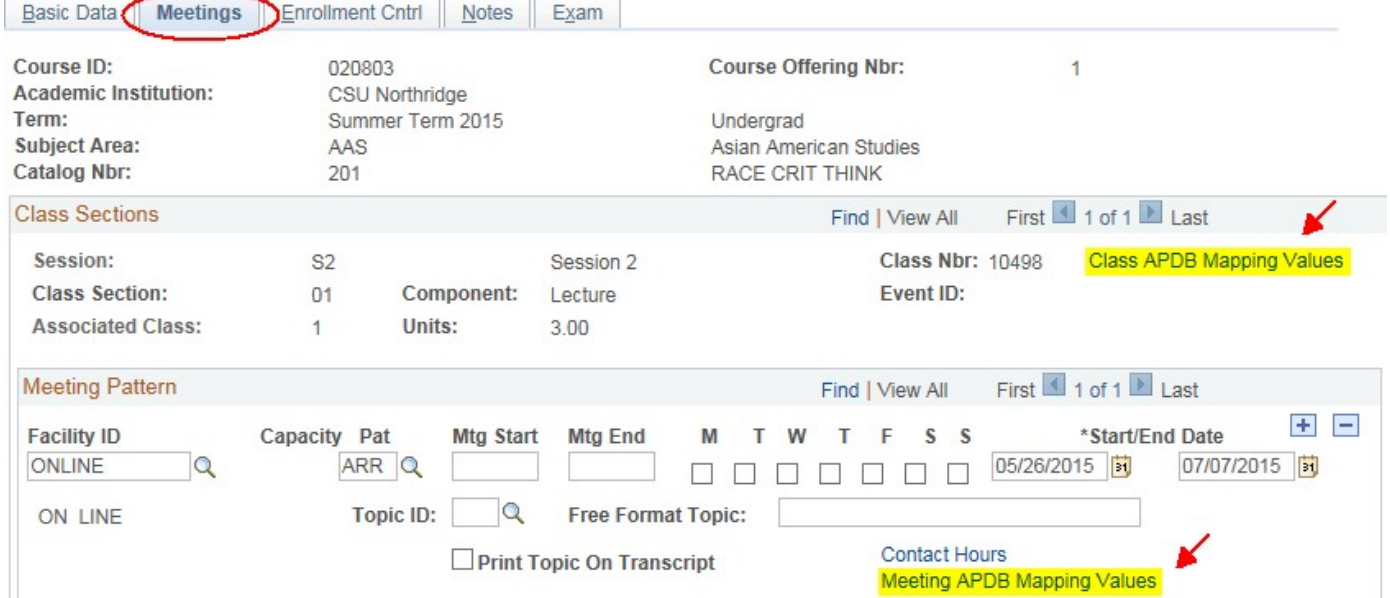

As with any term, data is reported to the CO at census.

Follow Academic Planning Database (APDB) guidelines regarding submission of your APDB data requirements.

If further information is needed, contact the CSUN APDB Coordinator in Institutional Research at ext. 4554.

## **INSTRUCTIONS**

- 1. Go to the Meetings page.
- 2. Click the **Class APDB Mapping Values** link.
- 3. The **APDB Class Section Values** component displays.

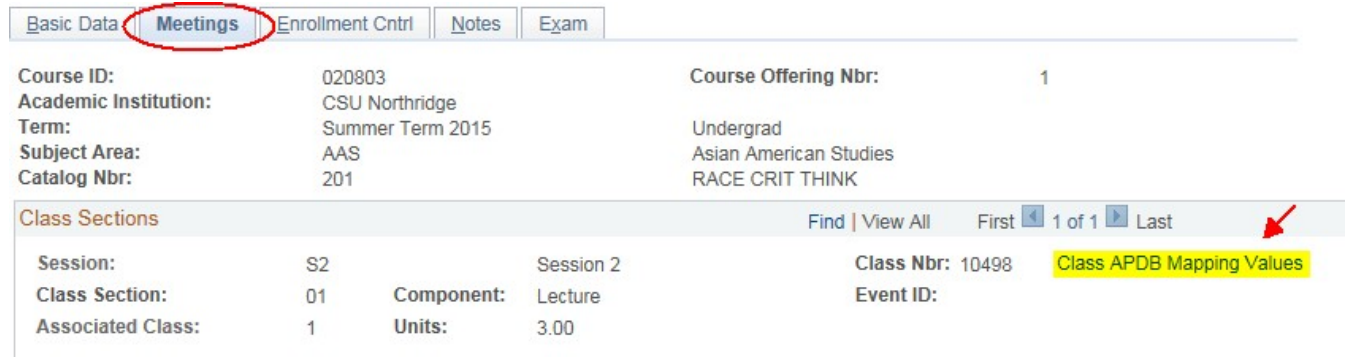

4. Enter the appropriate two-digit numeric **\*APDB Learning Mode** or use the lookup feature to select one from the menu. (The Learning Mode only needs to be entered once in the **Class APDB Mapping Values** link.)

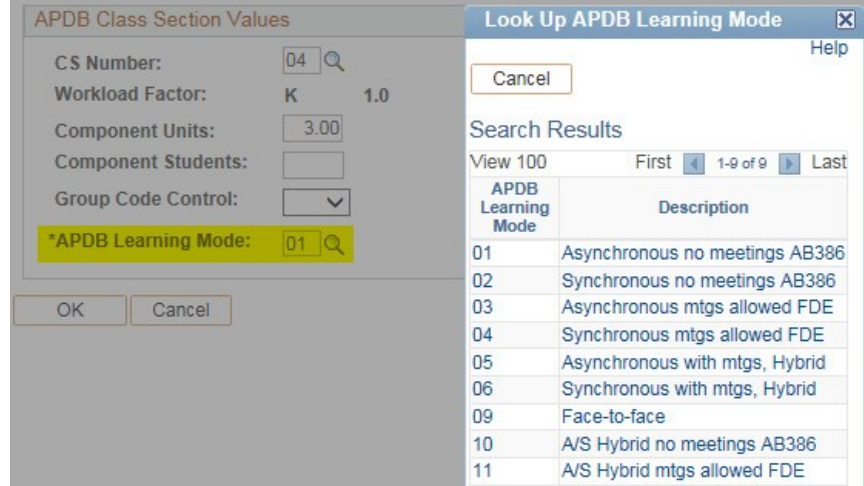

5. When done, select OK.

6. Click the **Meeting APDB Mapping Values** link to enter the Space Type of an individual meetingpattern.

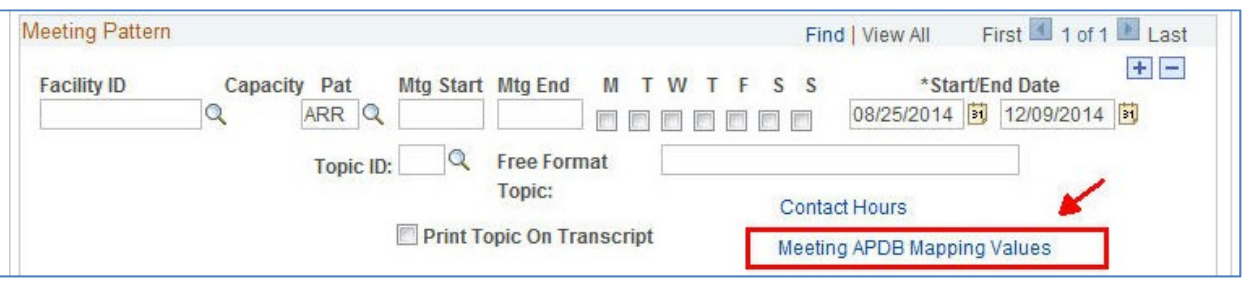

7. Select the down arrow to open the Space Type menu. Ignore "TBA Hours" and "Old Learning Md."

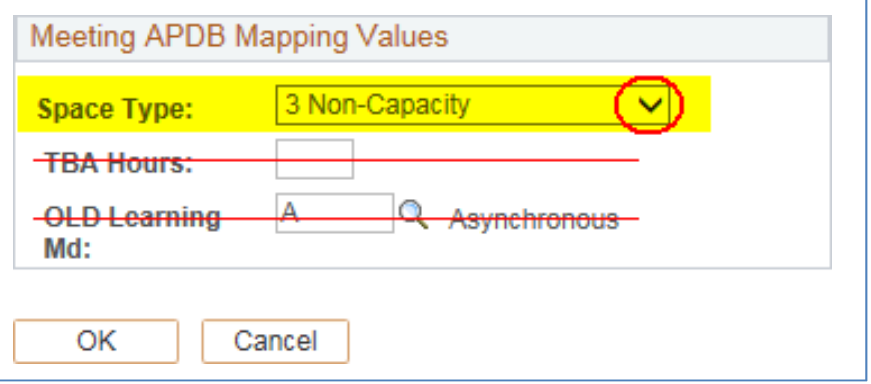

8. Choose a Space Type option: **1, 2, or 3**. (Do not use: "0" or "4" these are not valid CSUNoptions.)

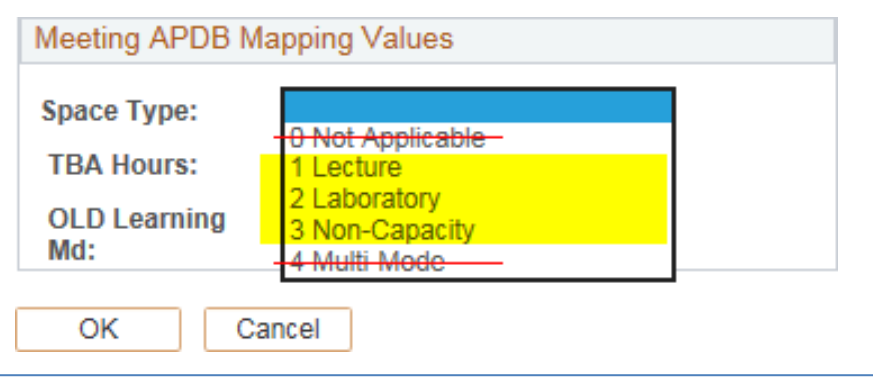

- 9. Click **OK** to save and return to the Meetings page.
- 10. Repeat Steps 6-8 for each additional meeting pattern row. Use the arrows to navigate to each row.
- 11. When done, continue to enter other required class information on the Enrollment Cntl, Notes and Exam pages.

## **AUDIT YOUR WORK**

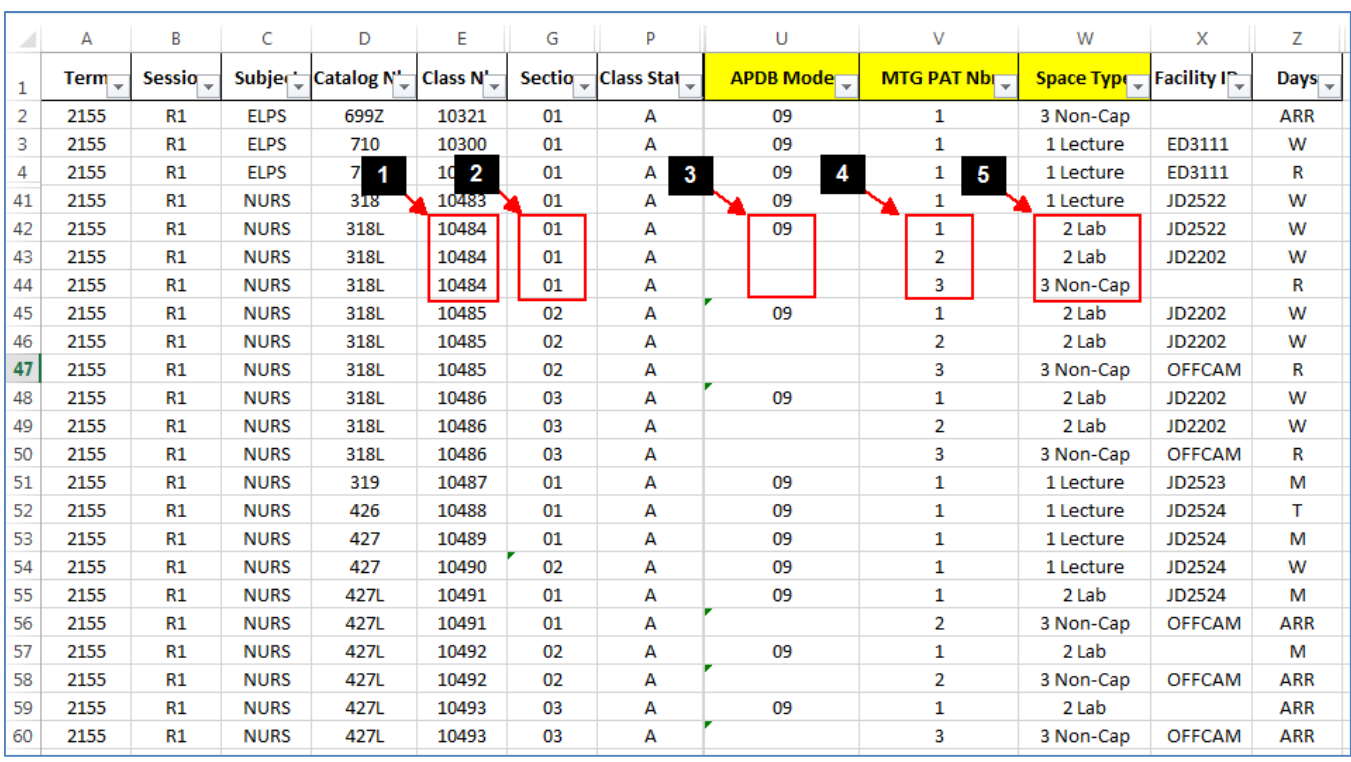

The SOC Download (NRSR0036) Report has been updated to include the new Learning Mode and Space Type fields. Use the 36 report to ensure department class data is correctly reported to the CO.

## **1. Class Number**

a. A unique five-digit number that identifies the particular class in which a student will register.

## **2. Section Number**

a. A two-digit sequence number of a class.

#### **3. APDB Mode**

a. A two-digit number that represents the Learning Mode of a class section. It only needs to be entered once in the **Class APDB Mapping Values** link.

## **4. MTG PAT Nbr**

a. A sequence number that is automatically assigned by SOLAR when adding a new meeting pattern to a class section. IMPORTANT! The sequence number will not update when a meeting pattern is deleted from a class section.

#### **5. Space Type**

a. This field represents the type of space utilized for an individual meeting pattern.

If you are still unsure which Space Type or Learning Mode values to choose, contact the CSUN APDB Coordinator in Institutional Research at ext. 4554.

## **LEARNING MODE REFERENCE CHART**

The Learning Mode and Space Type must be entered for every "active" class section scheduled. The Chancellor's office requires all CSUs to track the mode of instruction to identify the learning mode of courses more distinctly.

The majority of CSUN classes are face-to-face, so SOLAR is setup to automatically default the Learning Mode to "09" (face-to-face). Once you update the Mode of Instructions, then be sure to add the Space Type.

- Use the **Class APDB Mapping Values** link to enter the **Learning Mode** of an "entire" classsection.
- Use the **Meeting APDB Mapping Values** link to enter the **Space Type** of an "individual" meetingpattern.

**To determine the Learning Mode, ask what is the format of the ONLINE portion (sync / async), and then from the choices below, select the appropriate mode (01-06). If the course does not have an online segment (OFx, OCx, OHx), use mode 09 (traditional crse).**

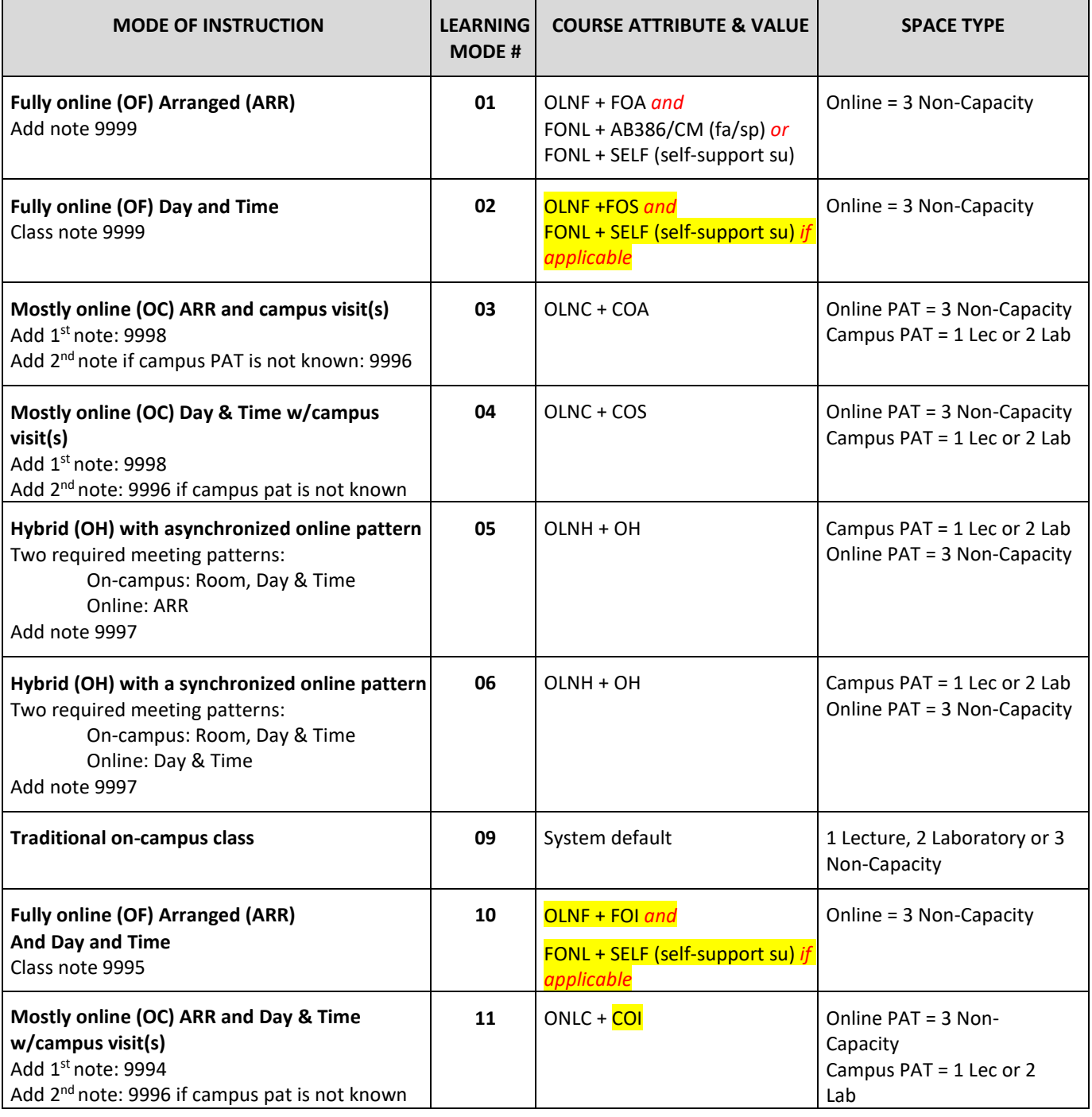

#### **DEFINITIONS**

**<sup>1</sup>A = Asynchronous** – technologies that do not require the instructor and student to be online at the same time (e.g. Message Boards, Wikis, Podcasts and Lecture Capture).

**<sup>2</sup>S = Synchronous** – technologies that require the instructor and student to be online at the same time (e.g. Chat, Virtual Classrooms, and Google Hangouts).

**<sup>3</sup>I = Intermittent** – refers to classes in which instruction is a mix of scheduled meetings, whether face-to-face (COI) or online (FOI), and online anytime access.

**<sup>4</sup>Deprecated** - no longer supported (i.e., Learning Modes 07 and 08); often refers to a suggested replacement.